# **Programming Languages Third Edition**

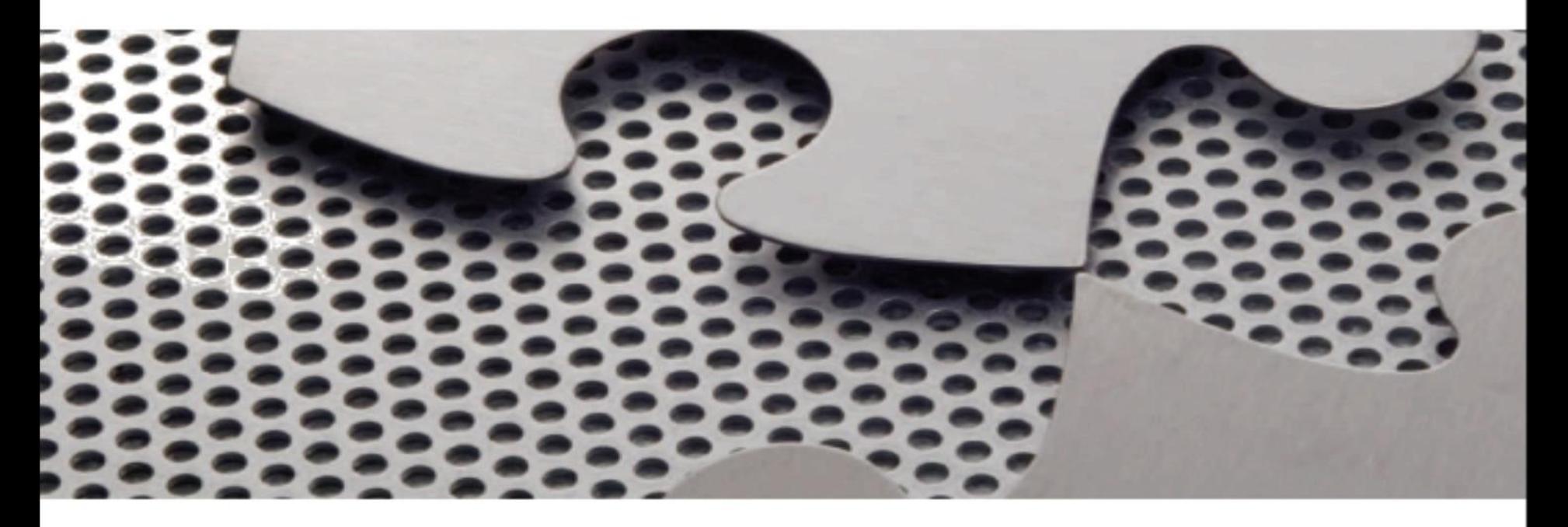

#### *Chapter 9 Control I – Expressions and Statements*

## **Objectives**

- Understand expressions
- Understand conditional statements and guards
- Understand loops and variation on WHILE
- Be familiar with the GOTO controversy and loop exits
- Understand exception handling
- Compute the values of static expressions in TinyAda

## Introduction

- This chapter discusses basic and structured abstraction of control through the use of expressions and statements
- **Expression**: returns a value and produces no side effect
- **Statement**: executed for its side effects and returns no value
- In functional languages (also called **expression languages**), virtually all language constructs are expressions

## Introduction (cont'd.)

- C could be called an **expression-oriented language**
	- Expressions make up a much larger portion of the language than statements
- If no side effects, expressions are closest in appearance to mathematics
	- Have semantics similar to those of mathematical expressions
- Semantics of expressions with side effects have a significant control component

## Introduction (cont'd.)

- Explicit control structures first appeared as GOTOs
- Algol60 brought **structured control**
	- Control statements transfer control to and from statements that are **single-entry**, **single exit**, such as **blocks**
- Some languages do away with GOTOs altogether, but there is still debate on the utility of GOTOs within the context of structured programming

## **Expressions**

- Basic expressions consist of literals and identifiers
- Complex expressions are built up recursively from basic expressions by the application of operators and functions
	- May involve grouping symbols such as parentheses
- Example: in the expression  $3 + 4 * 5$ 
	- + **operator** is applied to its two **operands**, 3 and the subexpression 4 \* 5
- **Unary operator**: takes one operand
- **Binary operator**: takes two operands

- Operators can be written in infix, postfix, or prefix notation
	- Postfix and prefix forms do not require parentheses to express the order in which operators are applied
- Operators are predefined, written in infix form (if binary), with special associativity and precedence rules
- Functions are user-defined, with the operands viewed as **arguments** or **actual parameters**
- This distinction is arbitrary, since operators and functions are equivalent concepts

Programming Languages, Third Edition 7 and 7 and 7 and 7 and 7 and 7 and 7 and 7 and 7 and 7 and 7 and 7 and 7 and 7 and 7 and 7 and 7 and 7 and 7 and 7 and 7 and 7 and 7 and 7 and 7 and 7 and 7 and 7 and 7 and 7 and 7 and

- Distinction is significant, since built-in operators were implemented as highly optimized **inline code** – Functions required the building of **activations**
- Modern translators often inline even user-defined functions
- Lisp requires expressions to be **fully parenthesized**  because it can take variable numbers of arguments as operands
- **Applicative order evaluation** (or **strict evaluation**) rule: all operands are evaluated first, then operators are applied to them

Programming Languages, Third Edition 8 and 8 and 8 and 8 and 8 and 8 and 8 and 8 and 8 and 8 and 8 and 8 and 8 and 8 and 8 and 8 and 8 and 8 and 8 and 8 and 8 and 8 and 8 and 8 and 8 and 8 and 8 and 8 and 8 and 8 and 8 and

- Example: applicative order evaluation
	- $-$  The  $+$  and  $-$  nodes are evaluated to 7 and  $-1$
	- $-$  Then the  $*$  is applied to get  $-7$

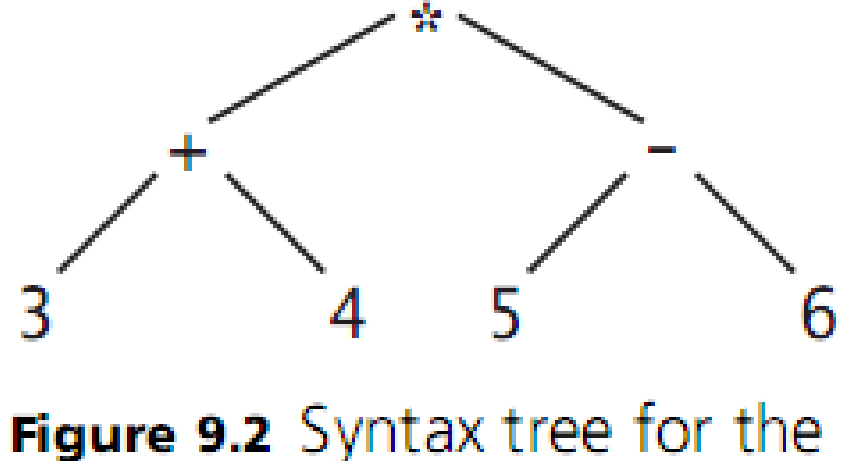

expression  $(3 + 4) * (5 - 6)$ 

- Natural order to process (3+4) and (5-6) is left to right, but many languages do not specify an order
	- Machines may have different requirements for the structure of calls to procedures and functions
	- Translators may attempt to rearrange for efficiency
- If there are no side effects, order of evaluation of subexpressions will make no difference

– If there are side effects, there may be differences

```
(1) #include <stdio.h>
(2) int x = 1;
(3) int f()(4) x += 1;(5) return x;
(6) }
(7) int p(int a, int b) {
(8) return a + b;
(9) }
(10) main() {
(11) printf ("\\deld \n", p(x, f()));
(12) return 0;
(13) }
```
**Figure 9.3** C Program showing evaluation order matters in the presence of side effects Programming Languages, Third Edition 11 and 12 and 12 and 12 and 12 and 12 and 12 and 12 and 12 and 12 and 12 and 12 and 12 and 12 and 12 and 12 and 12 and 12 and 12 and 12 and 12 and 12 and 12 and 12 and 12 and 12 and 12

- Sometimes expressions are explicitly constructed with side effects in mind
- In C, assignment is an expression
	- $-$  Example: In C code:  $x = (y = z)$ 
		- y=z both assigns and returns a value, which is assigned to x
- **Sequence operator**: allows several expressions to be combined into a single expression and evaluated sequentially

- Example: In C code:  $x = (y+1, x+1, x+1)$ 

- **Short-circuit evaluation**: Boolean expressions are evaluated left to right up to the point where the truth value of the entire expression becomes known, and then evaluation stops
	- Example: in Ada: x or true
		- Is always true, regardless of the value of x
- Order of evaluation is important in short-circuit evaluation
- **If expressions** and **case expressions** also may not be completely evaluated

- If (or if-then-else) operator: is a **ternary operator** with three operands
- **Mix-form:** distributes parts of the syntax of the operator throughout the expression
	- Example: in ML code: if el then e2 else e3
- If-expressions never have all of their subexpressions evaluated
- **Case expression**: similar to a series of nested-if expressions
- **Delayed evaluation** (or **nonstrict evaluation**): when operators delay evaluating their operands

Programming Languages, Third Edition 14

- **Substitution rule** (or **referential transparency**): any two expressions that have the same value in the same scope may be substituted for each other
	- Their values always remain equal regardless of the evaluation context
	- Note that this prohibits variables in the expressions
- **Normal order evaluation**: each operation begins its evaluation before its operands are evaluated, and each operand is evaluated only if it is needed for the calculation of the operation

- Example: in C code:
	- Consider the expression  $square(double(2))$
	- Square is replaced by  $double(2) * double(2)$
	- Without evaluating double(2)
	- $-$  Then it is replaced by 2  $+$  2
- Normal order evaluation implements a kind of code inlining

```
int double (int x) {
   return x + x;
int square (int x) {
   return x * x;
```
- With no side effects, normal order evaluation does not change the semantics of a program
- Example with side effects in C code:

```
int get(int()int x;
   /* read an integer value into x from standard input */scanf("ad", &x);return x;
```
- $-$  Expression square (get\_int ()) would be expanded into get\_int() \*get\_int()
	- Would read in two integer values instead of one

- Normal order evaluation:
	- Appears as **lazy evaluation** in the functional language Haskell
	- Appears as **pass by name** parameter passing technique for functions in Algol60

## Conditional Statements and Guards

- **if-statement**: typical form of structured control
	- Execution of a group of statements occurs only under certain conditions
- **Guarded if** statement:
	- All Bi's are Boolean expressions called **guards**
	- All Si's are statement sequences
	- If one Bi evaluates to true, the corresponding Si is executed
	- If more than one Bi is true, only one Si is executed

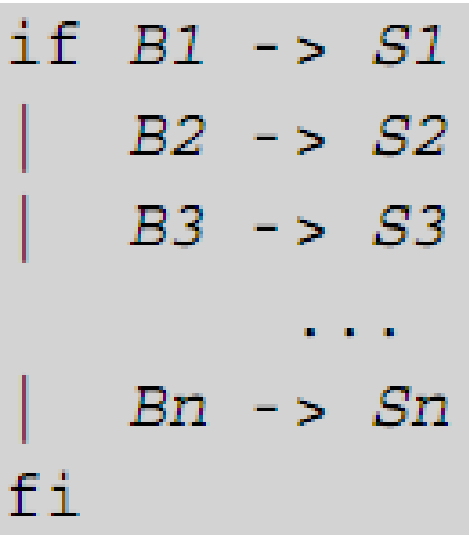

## Conditional Statements and Guards (cont'd.)

- It does not say that the first true Bi is chosen
	- This introduces nondeterminism into programming
- It leaves unspecified whether all guards are evaluated
	- A useful feature for concurrent programming
- Usual implementation is to sequentially evaluate all Bi's until a true one is found, then execute the corresponding Si
- If-statements and case-statements are the major ways that the guarded if are implemented

#### If-Statements

- Basic form of the if-statement in EBNF in C code: if-statement  $\rightarrow$  if (expression) statement [else statement]
	- A statement can be either a single statement or a sequence of statements surrounded by braces
- This if statement is problematic, as there are two different parse trees possible:

#### if  $(e1)$  if  $(e2)$   $S1$  else  $S2$

– Called the **dangling-else** problem

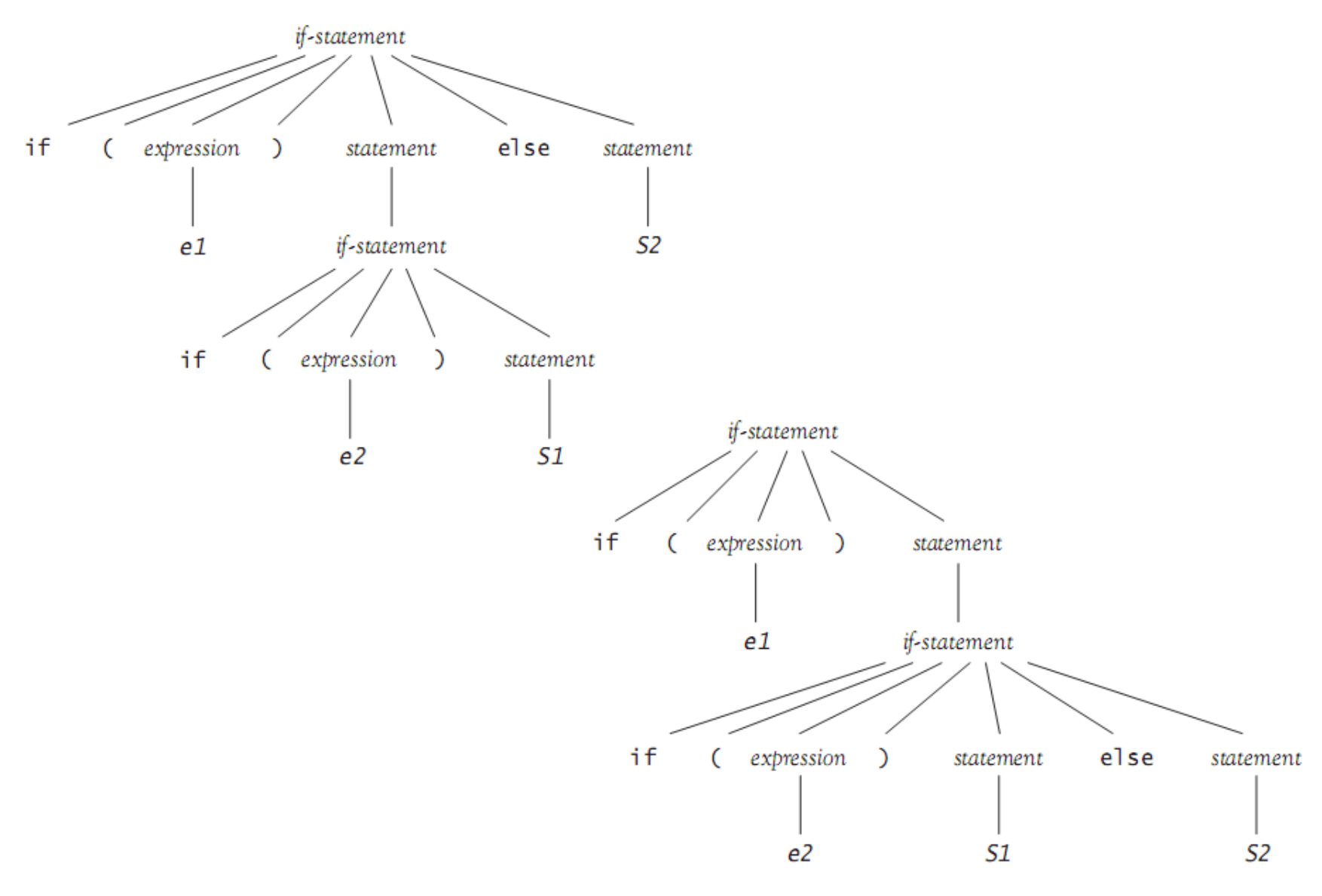

Figure 9.4 Two parse trees for the statement if (e1) if (e2) S1 else S2

Programming Languages, Third Edition 22

## If-Statements (cont'd.)

- C and Pascal enforce a **disambiguating rule**:
	- else is associated with the closest if that does not already have an else part
	- Called the **most closely nested** rule for if-statements
- A better way to solve the dangling-else problem is to use a bracketing keyword, as in the Ada rule:

```
if-statement \rightarrow if condition then sequence-of-statements
               [else sequence-of-statements] end if ;
 ambiguity
```
## If-Statements (cont'd.)

• This also removes the necessity of using brackets to open a new sequence of statements:

```
if x > 0.0 then
   y := 1.0/x_idone := true;
else
   X := 1.0;y := 1.0/z;done := false;
end if;
```
#### If-Statements (cont'd.)

• elsif in Ada eliminates multiple end ifs when there are many alternatives:

> if el then S1 else if e2 then S2 else if e3 then S3 end if ; end if ; end if;

– Becomes:

if el then S1 elsif e2 then S2 elsif e3 then S3 end if ;

#### Case- and Switch-Statements

- **Case-** or **switch-statement**: a guarded if where the guards are ordinal values selected by an ordinal expression
- Semantics in C:
	- Evaluate the controlling expression
	- Transfer control to the case statement where the value is listed
	- No two listed cases may have the same value
	- Case values may be literals or compile-time constant expressions
	- If no value matches, transfer to the default case

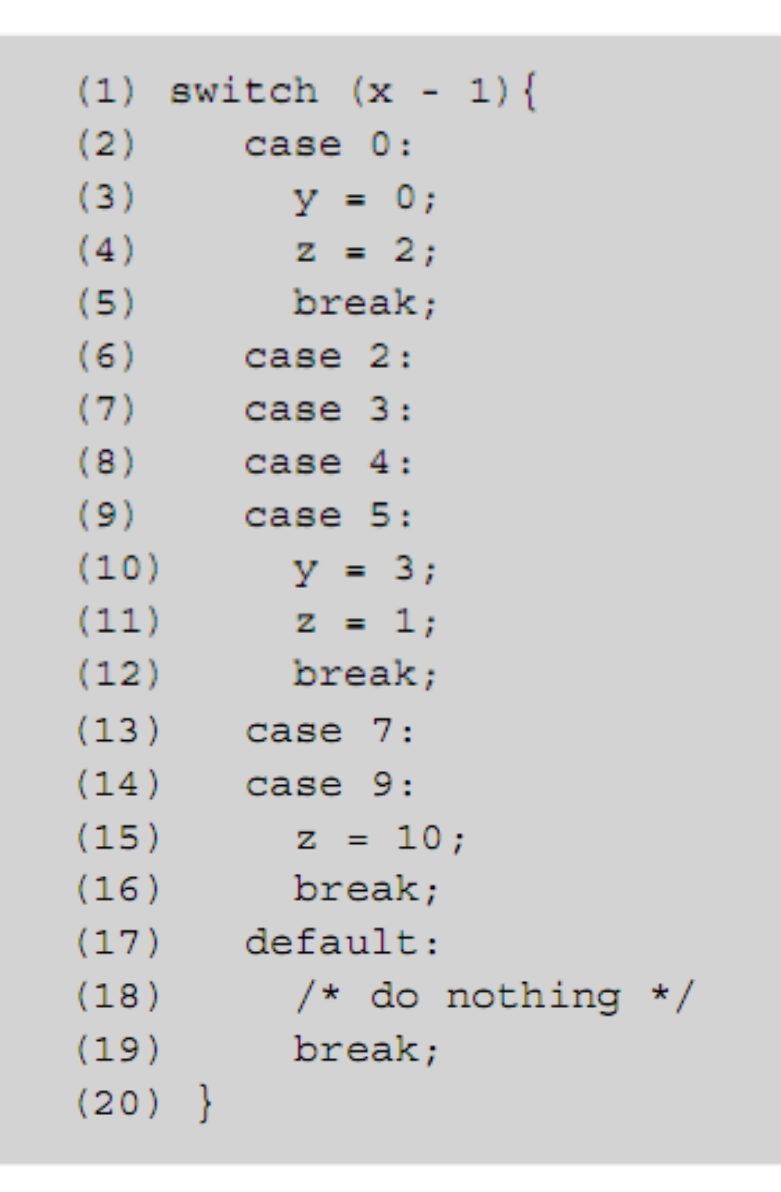

#### Figure 9.5 An example of the use of the switch statement in C

Programming Languages, Third Edition 27

## Case- and Switch-Statements (cont'd.)

- If there is no default case, control falls through to the next statement after the switch
- Some novel features:
	- Case labels are treated syntactically as ordinary labels
	- Without a break statement, execution falls through to the next case
- Ada allows case values to be grouped and requires that they be exhaustive
	- Compile-time error if a legal value is not listed

#### Case- and Switch-Statements (cont'd.)

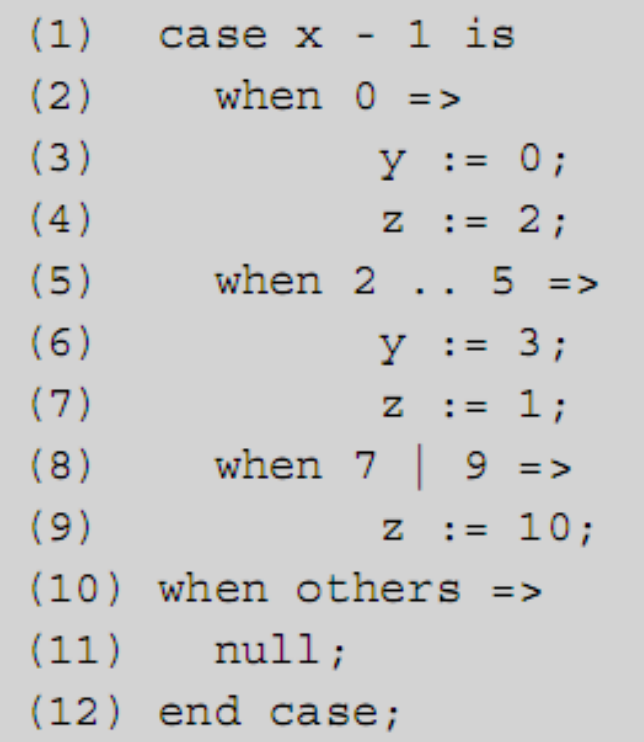

Figure 9.6 An example of the use of the case statement in Ada, corresponding to the C example of Figure 9.5

Programming Languages, Third Edition 29

## Case- and Switch-Statements (cont'd.)

- ML's case construct is an expression that returns a value, rather than a statement
	- Cases are separated by vertical bars
	- Case expressions are patterns to be matched
	- **Wildcard pattern** is the underscore

**Figure 9.7** An example of a case expression in ML

Programming Languages, Third Edition 30 and 30 and 30 and 30 and 30 and 30 and 30 and 30 and 30 and 30 and 30 and 30 and 30 and 30 and 30 and 30 and 30 and 30 and 30 and 30 and 30 and 30 and 30 and 30 and 30 and 30 and 30

## Loops and Variations on WHILE

- **Guarded do**: a general form for a loop construct
	- Statement is repeated until all Bi's are false
	- At each step, one of the true Bi's is selected nondeterministically, and the corresponding Si is executed

$$
d_0 B1 - > S1
$$
\n
$$
| B2 - > S2
$$
\n
$$
| B3 - > S3
$$
\n
$$
| B1 - > S1
$$
\n
$$
| B1 - > S1
$$
\n
$$
| B1 - > S1
$$
\n
$$
| B2 - > S1
$$
\n
$$
| B3 - > S1
$$

- Basic loop construct: a guarded do with only one guard
	- Eliminates nondeterminism
- In C: while (e)  $S$
- In Ada: while  $e$  loop  $S1$  ... Sn end loop;
- The test expression (e) is evaluated first
	- Must be Boolean in Ada and Java, but not C or C++
	- If true (or non-zero), then S is executed and the process repeats

- Some languages have an alternative form that ensures the loop is executed at least once
	- In C and Java: the do (or do-while) statement do S while  $(e)$ ;
- Termination of the do or while loop is explicitly specified only at the beginning or end of the loop
- C and Java provide a break statement to exit completely from inside a loop
	- continue statement skips the remainder of the body of the loop but resumes with the next iteration

 $e1;$ 

 $\{S_i$ 

 $e3;$ 

while  $(e2)$ 

• **For-loop** in C/C++ and Java:

for  $(el; el; el; el; s)$ 

- Is completely equivalent in C to:
	- e1 is the **initializer**
	- e2 is the **test**
	- e3 is the **update**
- For-loop is typically used to run through a set of values from first to last

for  $(i = 0; i < size; i++)$ sum  $+= a[i];$ 

• C++ and Java allow a for-loop initializer (**index**) to be declared in the loop:

for ( int i =  $0$ ; i < size; i++) sum  $+= a[i];$ 

- Many languages restrict the format of the for-loop
- Most restrictions involve the control variable i:
	- Value of i cannot be changed in the body of the loop
	- Value of i is undefined after loop termination
	- i must be of restricted type and may not be a parameter to a procedure or record field

- Other questions about loop behavior include:
	- Are bounds evaluated only once? If so, bounds may not change after execution begins
	- Is the loop executed at all if the lower bound is greater than the upper bound?
	- Is the control variable value undefined if an exit or break statement is used?
	- What translator checks are performed on loop structures?
- Object-oriented languages use an iterator object for looping over elements of a collection

Programming Languages, Third Edition 36
## Loops and Variations on WHILE (cont'd.)

```
Iterator iter<String> = list.iterator();
while (iter.hasNext())System.out.println(iter.next());
```

```
for (String s : list)
   System.out.println(s);
```
**Figure 9.8** Two ways to use a Java iterator to process a list

Programming Languages, Third Edition 37

## The GOTO Controversy and Loop Exits

- Gotos were used heavily in early programming languages such as Fortran77 and BASIC
- Example in Fortran77:

```
10 IF (A(I).EQ.0) GOTO 20
  a a a
   I = I + 1GOTO 10
20 CONTINUE
```
– Is equivalent to this C code:

```
while (a[i] != 0) i++)
```
- In the 1960s with structured control use increasing, debate began about the usefulness of gotos
	- Can lead to **spaghetti code**

```
IF (X.GT.0) GOTO 10
   IF (X.LT.0) GOTO 20
  X = 1GOTO 30
10 X = X + 1GOTO 30
20 X = -XGOTO 10
30 CONTINUE
```
**Figure 9.9** An example of spaghetti code in Fortran77 Programming Languages, Third Edition 39

- In 1966, Bohm and Jacopini produced theoretical result that gotos were completely unnecessary
- In 1968, Dijkstra published "GOTO Statement Considered Harmful"
	- Proposed that its use be severely controlled or abolished
- Many considered gotos to be justified in certain cases
- In 1987, Rubin published ""Goto considered harmful" considered harmful"

- Still some debate on the propriety of unstructured exits from loops
	- Some argue there should only be one exit in a loop
	- Others argue that may require more complicated code for certain situations
- Example: searching an array for a given element
	- Method returns the index of the target element if it is in the array, or -1 otherwise
- Example: sentinel-based loop for processing a series of input values
	- Called the **loop and a half problem**

Programming Languages, Third Edition 41

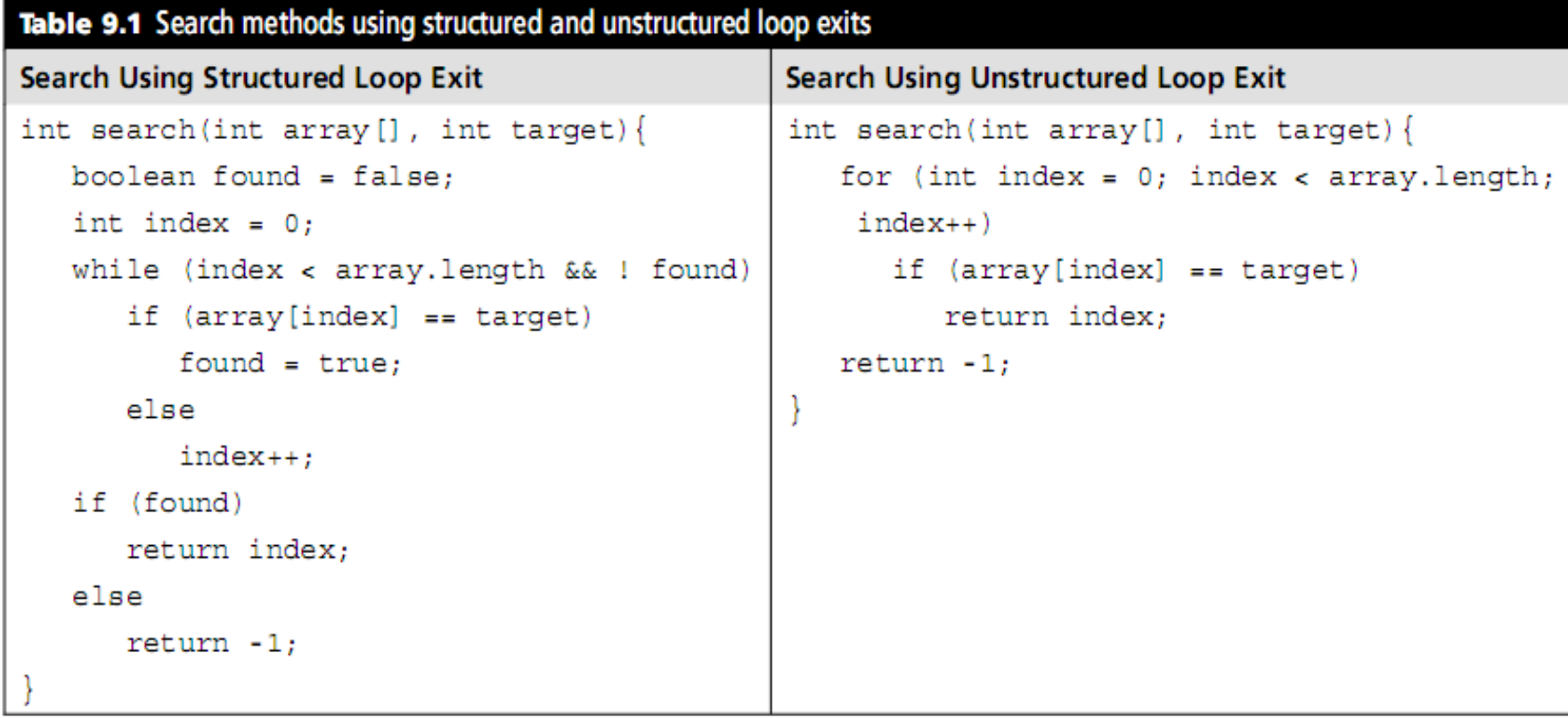

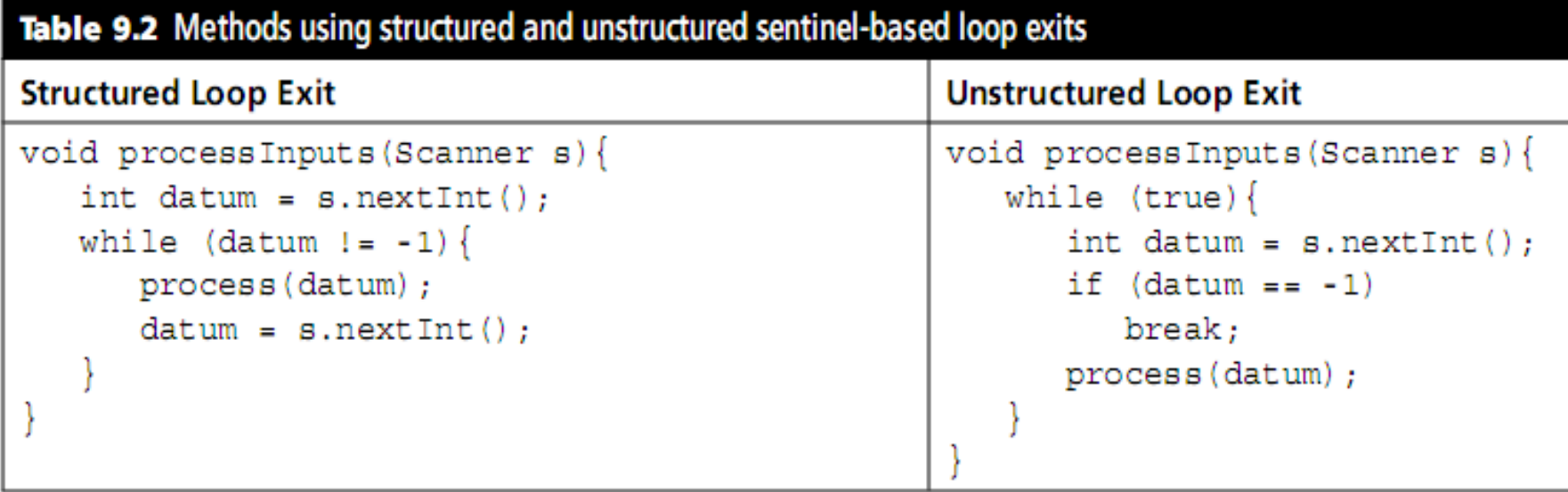

#### Exception Handling

- **Explicit control mechanisms**: at the point where transfer of control takes place, there is a syntactic indication of the transfer
- **Implicit transfer of control**: the transfer is set up at a different point than where the actual transfer takes place
- **Exception handling**: control of error conditions or other unusual events during execution
	- Involves the declaration of both exceptions and exception handlers

- When an exception occurs, it is said to be **raised** or **thrown**
- Examples of exceptions:
	- Runtime exceptions: out-of-range array subscripts or division by zero
	- Interpreted code: syntax or type errors
- **Exception handler**: procedure or code sequence designed to be executed when a particular exception is raised
- An exception handler is said to **handle** or **catch** an exception

Programming Languages, Third Edition 45

- Virtually all major current languages have built-in exception-handling mechanisms
	- Those languages without this sometimes have libraries available that provide it
- Exception handling attempts to imitate the features of a hardware interrupt or error trap
	- If the underlying machine or operating system is left to handle the error, the program will usually abort or crash
- Programs that crash fail the test of **robustness**

- Cannot expect a program to be able to handle every possible error that can occur
	- Too many possible failures, including hardware
- **Asynchronous exceptions**: when the underlying operating system detects a problem and needs to terminate a program
	- Not in response to program code being executed
- **Synchronous exceptions**: exceptions that occur in direct response to actions by the program

- User-defined exceptions can only be synchronous
- Predefined or library exceptions may include some asynchronous exceptions
- Exception handling assumes that it is possible to test for exceptions in the language
- Can handle the error at the location where it occurs:

```
if (y == 0)handleError("denominator in ratio is zero");
else
    ratio = x / y;
```
• Can pass an error condition back to a caller of a procedure

```
enum ErrorKind {OutOfInput, BadChar, Normal};
  \sim \sim \simErrorKind getNumber ( unsigned* result)
\{ int ch = fgetc(input);
  if (ch == EOF) return OutOfInput;
  else if (! isdigit(ch)) return BadChar;
  /* continue to compute */\sim \sim \sim*result = \ldots;
  return Normal;
```
- Can also create a separate exception-handling procedure to call
- To make error handling easier, we would like to declare exceptions in advance of their occurrence and specify the actions to be taken
- To do so, must consider issues related to:
	- Exceptions
	- Exception handlers
	- Control

## **Exceptions**

- Exception is typically represented by a data object, either predefined or user-defined
	- In a functional language, it will be a value
	- In a structured or object-oriented language, it will be a variable or an object of some structured type
- Example: in ML or Ada:

exception Trouble;  $(* a user-defined exception *)$ exception Big Trouble; (\* another user-defined exception \*)

• Example: in C++:<br>struct Trouble {} trouble; struct Big\_Trouble {} big\_trouble;

Programming Languages, Third Edition 51 and 51 set of the state of the state  $51$ 

## Exceptions (cont'd.)

• Typically want to include additional information with an exception, such as error message or summary of data involved

```
struct Trouble{
   string error message;
   int wrong value;
{ trouble;
```
- Exception declarations typically observe the same scope rules as other declarations
	- May be desirable to declare user-defined exceptions globally to ensure they are reachable

#### Exceptions (cont'd.)

• Most languages provide some predefined exception values or types, either directly or in standard library modules

#### Exception Handlers

- In C++, exception handlers are associated with **trycatch** blocks
	- Any number of catch blocks can be included
	- Each catch block takes the exception type as a parameter and includes a compound statement of actions to be taken
	- Last catch block with parameter of … is to catch any exceptions not handled in the prior catch blocks

```
(1) try
(2) \{ // to perform some processing
(3) ...
(4)(5) catch (Trouble t)
(6) \{ // handle the trouble, if possible
(7)displayMessage(t.error message);
(8)\sim 10(9) }
(10) catch (Big Trouble b)
(11) \{ // handle big trouble, if possible
(12) \ldots(13) }
(14) catch ( \ldots ) // actually three dots here, not an ellipsis!
(15) \{ // handle any remaining uncaught exceptions
(16)
```
#### **Figure 9.10**  $A C++$  try-catch block

Programming Languages, Third Edition 55

```
(1)begin
(2)-- try to perform some processing
(3)\sim \sim(4) exception
(5) when Trouble =>
(6)--handle trouble, if possible
(7)displayMessage("trouble here!");
(8)\sim \sim \sim(9) when Big Trouble =>
(10)-- handle big trouble, if possible
(11)\sim \sim \sim(12) when others =>
(13) -- handle any remaining uncaught exceptions
(14) end;
```
#### **Figure 9.11** An Ada try-catch block corresponding to Figure 9.9

Programming Languages, Third Edition 56

```
(1)val try to stay out of trouble =
    (* try to compute some value *)
(2)(3)handle
(4)Trouble (message, value) =>
            ( displayMessage(message); \ldots ) |(5)(6) Big_Trouble => ...
(7)\equiv =>
        (* handle any remaining uncaught exceptions *)
(8)(9)Contractor
(10);
```
**Figure 9.12** An example of ML exception handling corresponding to Figures 9.10 and 9.11

- Predefined handlers typically print a minimal error message, indicating type of exception and possibly some additional information, then terminate the program
- In Ada and ML, there is no way to change the behavior of default handlers
	- Can disable it in Ada
- In C++, can replace the default handler with a userdefined handler using the <exceptions> standard library module

## Control

- Predefined or built-in exceptions are either automatically raised by the runtime system or can be manually raised by the program
- User-defined exceptions can only be raised by the program
- In C++, an exception can be raised with the throw reserved word
- Ada and ML both use the reserved word raise

• Example: In C++ code

```
if \left(\frac{*}{*} \text{ something goes wrong } *, \right){ Trouble t; // create a new Trouble var to hold info
  t. error message = "Bad news!";t. wrong value = current item;
  throw t;
else if \left(\frac{*}{*}\right) something even worse happens */throw big_trouble; // can use global var, since no info
```

```
-- Ada code:
if -- something goes wrong
then
   raise Trouble; -- use Trouble as a constant
elsif -- something even worse happens
then
   raise Big_Trouble; -- use Big_Trouble as a constant
end if;(* ML code: *)if (* something goes wrong *)
then (* construct a Trouble value *)raise Trouble ("Bad news!", current item)
else if (* something even worse happens *)
   raise Big Trouble (* Big Trouble is a constant *)
else \ldots ;
```
- When an exception is raised, the current computation is abandoned, and the runtime system begins to search for a handler
- In Ada and C++, the current block is searched first, then the enclosing block, and so on

– This is called **propagating the exception**

- If the outermost block of a function or procedure is reached without finding a handler, the call is exited and the exception is raised in the caller
- Process continues until a handler is found or the main program is exited, calling the default handler

- **Call unwinding** (or **stack unwinding**): process of exiting back through function calls to the caller during the search for a handler
- Once a handler is found and executed, where should execution continue?
	- **Resumption model**: continue at the point at which the exception was first raised, and redo that same statement or expression
	- **Termination model**: continue with the code immediately following the block or expression in which the handler that was executed is found

- Most modern languages use the termination model
	- Generally easier to implement and fits better into structured programming techniques
	- Can simulate the resumption model when needed
- Avoid overusing exceptions to implement ordinary control situations because:
	- Exception handling often carries substantial runtime overhead
	- Exceptions represent a not very structured control alternative
- Use simple tests instead

Programming Languages, Third Edition 64

• Example: In C++, simulating the resumption model when a call to new failed due to insufficient memory

```
while (true)
   try
   \{ x = new X; // try to allocate \}break; // if we get here, success!
   catch (bad alloc)
   { collect garbage(); // can't exit yet!
     if ( /* still not enough memory */ )
      // must give up to avoid infinite loop
      throw bad alloc;
```

```
void fnd (Tree* p, int i) // helper procedure
\{ if (p != 0)if (i == p - >data) throw p;
     else if (i \text{ sp}-\text{data}) fnd(p-\text{left},i);
     else find(p-right, i);
Tree * find (Tree* p, int i)
\{try\{ find(p, i);catch (Tree* q)
      return q;
   return 0;
```
Figure 9.13 A binary tree f ind function in C++ using exceptions (adapted from Stroustrup [1997], pp. 374-375)

## Case Study: Computing the Values of Static Expressions in TinyAda

- Pascal requires its symbolic constants to be defined as literals
- Ada allows static expressions as constants
- **Static expression**: any expression not including a variable or a function call, whose value can be determined at compile time

## The Syntax and Semantics of Static Expressions

- Static expressions can appear in two types of TinyAda declarations:
	- A number declaration, which defines a symbolic constant
	- A range type definition, which defines a new subrange type
- Example:

```
ROW MAX : constant := 10;
COLUMN MAX : constant := ROW MAX * 2;
type MATRIX_TYPE is range 1..ROW_MAX, range 1..COLUMN_MAX of BOOLEAN;
```
# The Syntax and Semantics of Static Expressions (cont'd.)

- Syntactically, static expressions look just like other expressions
- Semantically, they are also similar
- To ensure the results can be computed at compile time, static expressions cannot include variables or parameter references

# Entering the Values of Symbolic Constants

- Each symbolic constant has a value attribute in its symbol entry record
- Cannot reuse the parsing method expression presented in an earlier chapter because:
	- All expression methods return a type descriptor, which is still needed for type checking and to set type attributes of constant identifiers and subrange types
	- These methods permit variables and parameter names
	- Not all expressions are static

Programming Languages, Third Edition 70

## Looking Up the Values of Static Expressions

- New method staticPrimary will give the value of simplest form of a static expression
	- Will be an integer or character literal in the token stream or the value of a constant identifier
- Similar in structure to its nonstatic counterpart, except:
	- New method returns a symbol entry
	- New method looks up an identifier rather than calling the method name

## Computing the Values of Static Expressions

• If operators are encountered, we must deal with two or more symbol entries, each of which is the result of parsing an operand expression